كت الدُّرَر وَجامعُ الغُرَّرُ

الجُزْءُالنَّاسِعُ وَهُو الدُّرْالفاخِر في سيرة المل*اَّ*النَّاصِرُ

تأليف

<u>ابی بکربر عباست را بیک الدَّوادارِ می</u>

ىخقىق<br>ھائسس رُوبرت **ردې**ر

مطبعة لجنة التأليف والترجمة والنشر

 $\label{eq:2.1} \frac{1}{2} \sum_{i=1}^n \frac{1}{2} \sum_{j=1}^n \frac{1}{2} \sum_{j=1}^n \frac{1}{2} \sum_{j=1}^n \frac{1}{2} \sum_{j=1}^n \frac{1}{2} \sum_{j=1}^n \frac{1}{2} \sum_{j=1}^n \frac{1}{2} \sum_{j=1}^n \frac{1}{2} \sum_{j=1}^n \frac{1}{2} \sum_{j=1}^n \frac{1}{2} \sum_{j=1}^n \frac{1}{2} \sum_{j=1}^n \frac{1}{2} \sum_{j=1}^n \frac{$ 

الذراا الخزفة بمقاللا الحالى

مصادر تأريخ مصرالاسلاميّة

يُصْدَرُهَا

قسىزالدراسات الإسلاميَّة

بالمعقدا لأكماني للآشاد بالقياحدة جزء اقم ۹

يصشدر

في الفترة التي أعقبت افتتاح المعهد الألماني للآثار بالقاهرة انجز وعد قطع منذ نحو ثلاثين سنة ، فكان أن أنشئ فى هذا المعهد قسم اللدراسات الإسلامية في أواخر سنة ١٩٥٦.، ومن ذلك الحين تكونت مكتبة خاصة مِتلك الدراسات وصحَّ العزم على القيام بنشر الأسفار العلمية الدائرة في فلك هذا القسم المنشأ ، وفي العام الذي سلف بدئ في نشر سلسلة من الرسالات العلمية الإسلامية باللغة الألمانية ، ثم روى الاهتمام بإخراج سلسلة أخرى خاصة بنصوص عربية ، فكان استهلالها هذا الكتاب الذى نصدر له

وإنها لمناسبة طيبة نزجى فمها آيات المحبة والثناء والشكر إلى أصدقائنا العلماء العرب ، فللدكتور حسين الهمداني والأستاذ رشاد عبد المطلب والأستاذ فؤاد سيد على ما أسدوا من نصح وما قدموا من عون بروح عالية وقلب شفوق ، وللأستاذ محمد أبى الفضل إبراهيم لقراءته معنا البروفة الأخيرة للكتاب ، وللأستاذ محمود محمد الطناحي لمـا بذله من جهد طيب مشكور في قراءة الأصل وفي ملازمته لنا عند مراجعة الىروفات كلها ، وللدكتور صلاح الدين المنجد مدير معهد المخطوطات بجامعة الدول العربية – بصفة خاصة ــ لتوجمه نظرنا إلى تأريخ ابن الدوادارى وتقديمه لنا نسخة مصورة عن مخطوطة الكتاب الموجودة في استانبول والمأخوذ على فيلم محفوظ بالمعهد المذكور . وإلى جانب ذلك نسدى عميق الشكر إلى زملائنا العلماء الألمان ، فللدكتور ألىرت ديتريش والدكتورة سوزانه ديوالد لقيامهما – مشکورین – بالبحث ً لنا عما نرید فی مکتبات استانبول ، وللدکتور

هانس إيرنست لمساعدته في إعداد الفهارس ، وخاصة للمدر الأول للمعهد الألماني للآثار" بالقاهرة الدكتور حانس شتوك لتهثته لنا الحد الذي يسر لنا العمل في القاهرة وساعد بالتالي على إخراج الكتاب ، ثم لجمعية المستشرقين الألمانية ووكيلها العام الدكتور هانس فمير اللذين أقاحا لنا الفرصة منذ سنة لاستمرار العمل فى القاهرة بالاشتراك مع إدارة الثقافة بوزارة الداخلية الاتحادية وجمعية البحوث الألمانية وهيأ لنا من الإمكانيات والمساعدات ماساعد على ظهور هذا الكتاب

.<br>- القاهرة في أول يناير سنة ١٩٦٠<br>-

هائس روبرت رو ممر

المختــــــويات

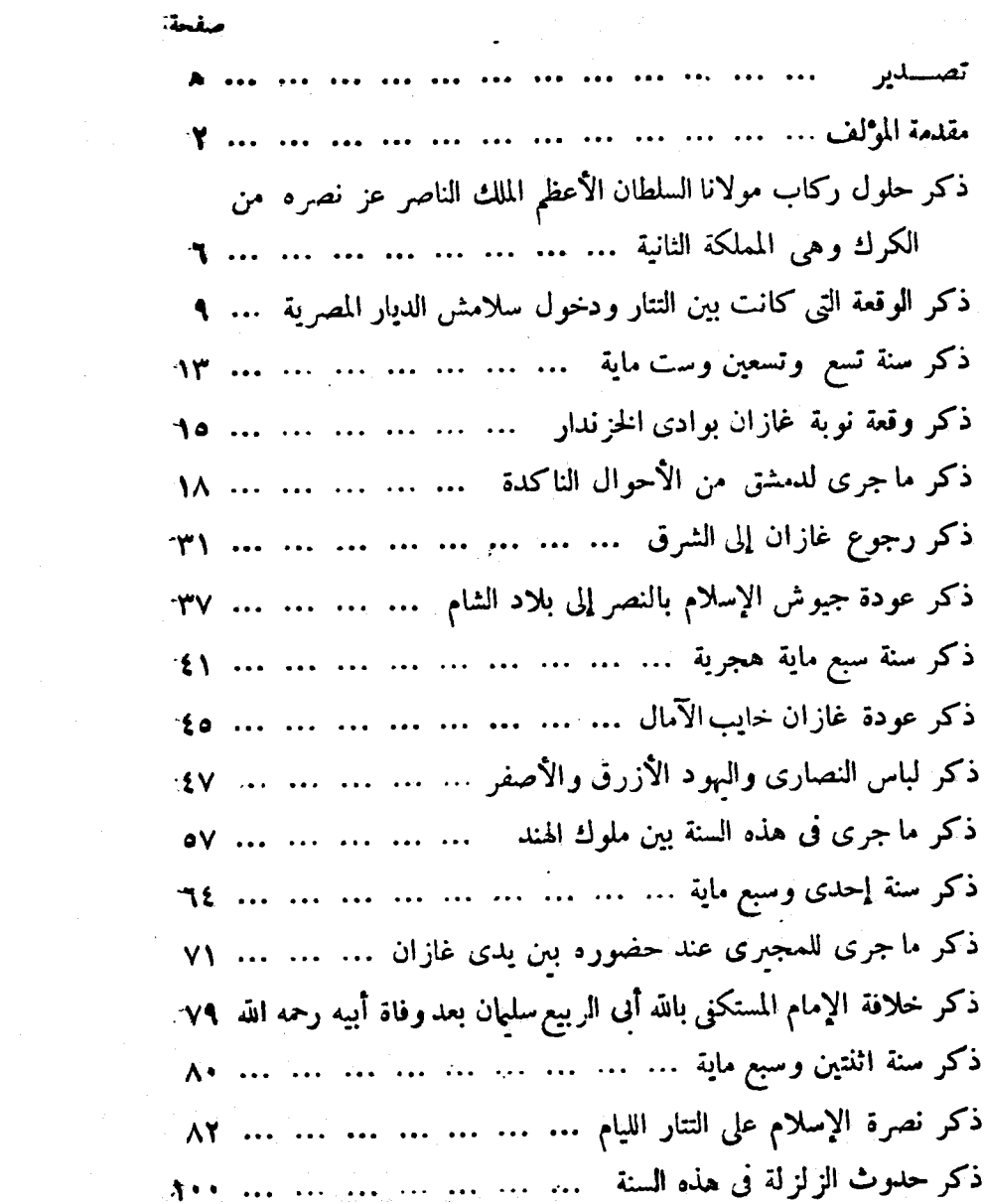

## الهتريات

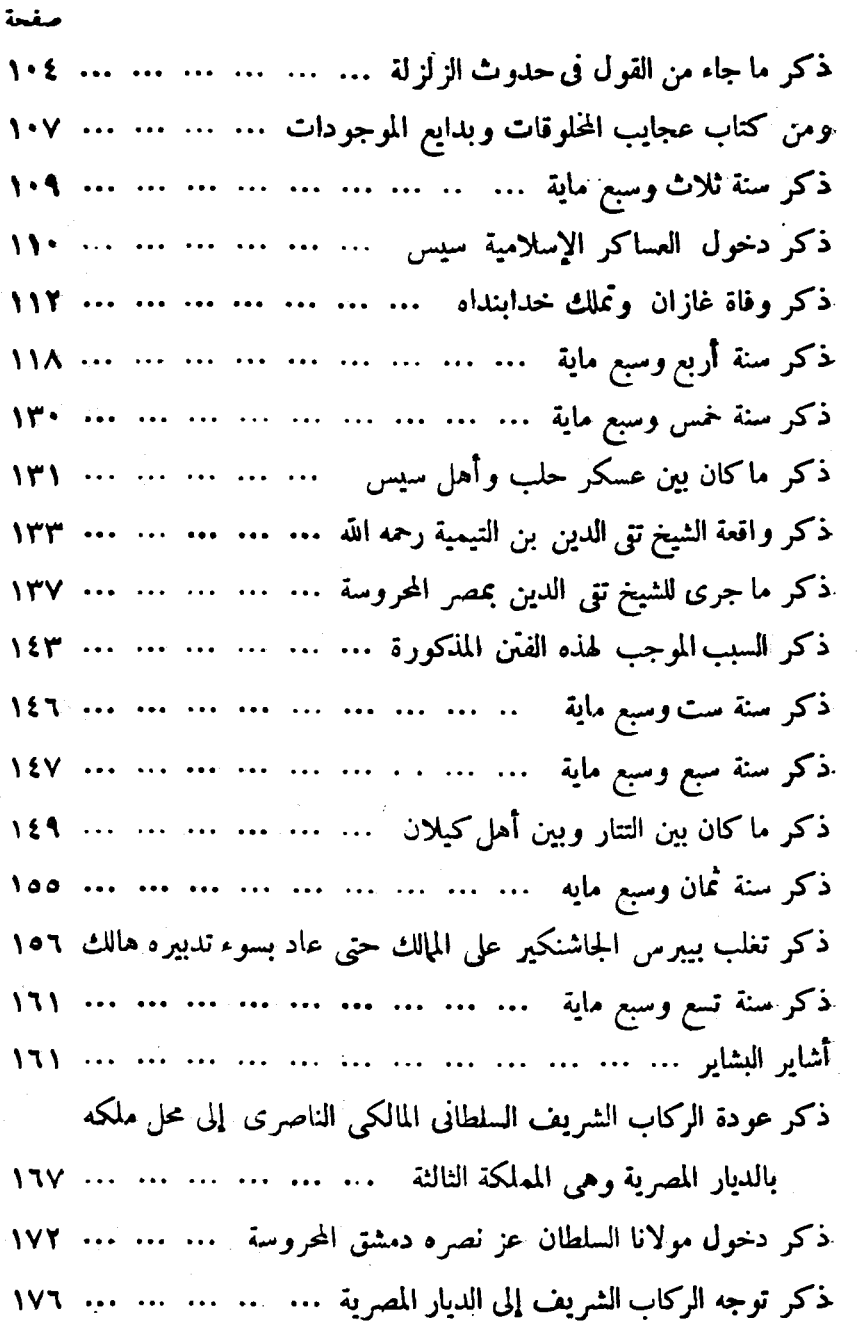

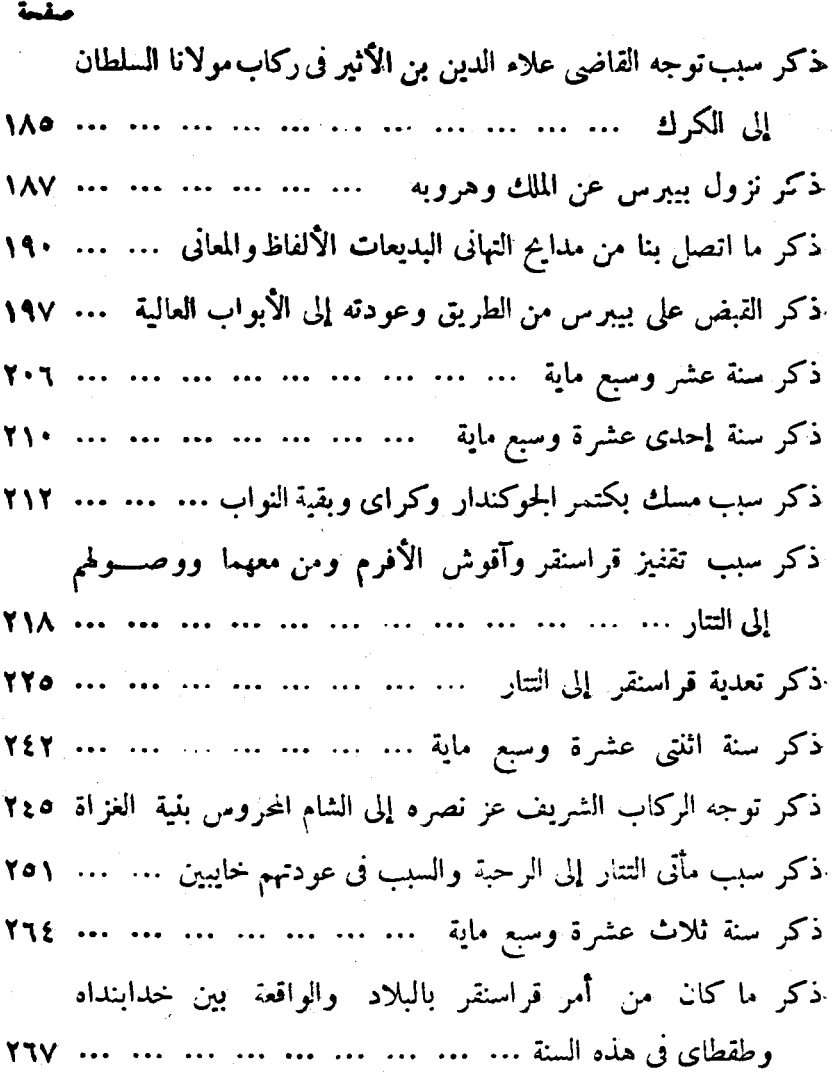

ذكر الوقعة التي كانت بين الملكين خدابنداه وطقطاى ... ... ... ٢٧٢ ذکر ما جری لعسکر طقطای لما عادوا هاربین مسمد ... ... ... ۲۷٫۹ َذَكَرِ سنة أربع عشرة وسبع ماية مستنب ... ... ... ... ... ... ... ... ٢٨٢  الهستونات

 $\overline{\mathcal{L}}$ 

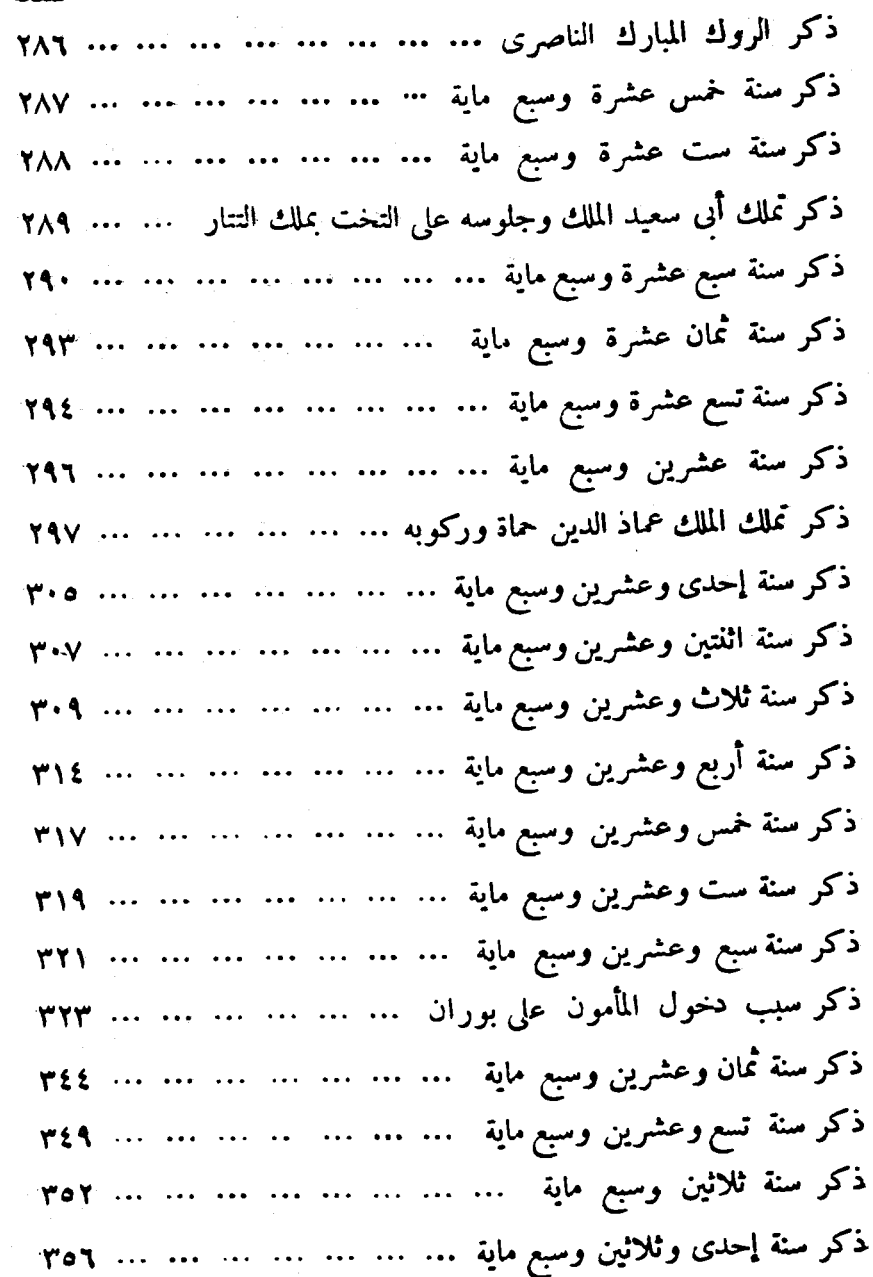

صفحة

متنعة ذكرسنة اثنتين وثلاثين وسبع ماية ... ... ... ... ... ... ... ٣٥٩ ذِكر سنة ثلاث وثلاثين وسبع ماية … … … … … … ٣٧١ . ذكر سنة أربع وثلاثين وسبع ماية ... ... ... ... ... ... ٣٧٣ ... ذكر سنة خمس وثلاثين وسبع ماية ... ... ... ... ... ... ... ٣٧٩ ذكر ما تجدد في هذه السنة المباركة ... ... ... ... ... ... ... ٣٨٢

ذكر عدة ما استجد من الجوامع المعمورة بذكر الله تعالى في أيام

مه لانا السلطان ذكر الجوامع المباركة التي أنشئت في دولة مولانا السلطان عز نصر ه … ٣٨٨ ذكر المستجد أيضًا من الجوامع المباركة بالمالك الشامية ... ... ... ٣٩٠ 

الفهـــارس .. فهرس الأعلام والأمم والطوائف ... ... ... ... ... ... ... ٤٠٤ فهرس الأماكن منسمينا منسمنا منسمنا منسمنا منسمنا بالمؤلم فهرس الاصطلاحات والكلمات ... ... ... ... ... ... ... ... ٥٦٤ فهرس الشعراء والمؤلِّفين والكتب " ... ... ... ... ... ... ... ٣٠٥ ... ... ... ... .... ... ... ... ... استدراك ... .

Fälle, in denen statt des Konjunktivs der Indikativ oder statt des Subjunktivs der Konjunktiv verwendet wird; oder die Schreibung mancher, häufig türkischer Wörter mit s neben s). Auch in die oft schwankende Orthographie der Namen haben wir nicht eingegriffen (!).

(1) Namensformen wie (موجين statt) تمرجي (statt) leiben also unverändert stehen. Lediglich einige türkische Personennamen, die in der Regel mit madda geschrieben werden, dieses Zeichen aber bei Ian AD-DAWIDIRI nicht aufweisen, wurden damit versehen.

## $2<sub>4</sub>$

Da wir nach dem Autograph arbeiteten, hielten wir es für richtig, den Text so weit wie möglich in der Form zu publizieren, wie ihn die Handschrift bietet. Es versteht sich von selbst, dass damit nicht eine buchstabengetreue Imitation der Textgrundlage gemeint ist. Wer auf die minutiösesten Einzelheiten der Sprache IBN AD-DAWADARIS erpicht ist, wird auch weiterhin zur Handschrift greifen müssen. Wir haben kleinere Versehen stillschweigend richtiggestellt und in allen anderen Fällen entsprechende Bemerkungen in den Apparat gesetzt.

So haben wir das hamz im Anlaut auch in den Fällen beigefügt, in denen es der Autor ausgelassen hat, und das sind die meisten. Nicht dagegen glaubten wir das hamz auch in anderen Fällen einsetzen zu dürfen, etwa da, wo es im Auslaut einfach fehlt oder wo es zu ya' erweicht worden ist. Hier haben wir uns strikte an den Gebrauch des Autors gehalten<sup>(1)</sup>. So findet sich also ein und dasselbe Wort, ein und dieselbe Form, mitunter in grösster Nähe, das eine Mal mit, das andere Mal ohne hamz (z. B. شى, neben شى, Die Lautgruppe a'i schreibt der Autor in der Regel sowohl ohne hamz als auch ohne die beiden ya'-Punkte. Wenn er in diesen Fällen aber überhaupt mitteilt, was er meint, dann sind es die beiden Punkte. Wir haben haben daher sein Schweigen zugunsten des ya' interpretiert. Der Gebrauch von alif maksüra und alif mamdüda geht völlig regellos durcheinander. Wir hielten uns daher für berechtigt, jeweils das übliche Schriftbild herzustellen (2). Beim Zahlwort sowie der Rektion des folgenden Nomens waltet in der Handschrift absolute Willkür ob. Wir haben daher stillschweigend die normalen Formen eingesetzt, wo sie nicht ohnehin vorhanden waren. Ebenso haben wir, wo es nötig war, das Wort ibn in die gebräuchliche Orthographie umgesetzt. - Weitergehende Anderungen haben wir dagegen regelmässig im Apparat vermerkt, etwa den in der Handschrift häufig nicht gekennzeichneten Objektsakkusativ, die Verwechslung von wir uns nicht gescheut, ersichtlich fehlerhafte Formen und Schreibungen im Text stehen zu lassen, wenn zu vermuten ist, dass der Leser ohnehin versteht, was gemeint ist (etwa die vielen

A statt 1 Statt 1.

<sup>(1)</sup> Von diesem Grundsatz wurde nur gelegentlich zur Vermeidung von Missverständnissen abgewichen, etwa bei den Namen جاء الدين und بهاء الدين.

dieser Sprachform hat JOHANN Fück behandelt<sup>(1)</sup>. Einzelne Werke, besondere Literaturgattungen oder bestimmte Erscheinungen des Sprachgebrauchs sind des öfteren untersucht worden. Erst vor kurzem hat sich HANS WEER mit einem Text aus der schönen Literatur befasst<sup>(2)</sup>, der zwar viel älter als unsere Chronik ist, aber in sprachlicher Hinsicht weitgehende Parallelen aufweist. Auch ein historischer Text ist vor einiger Zeit in sprachlicher Hinsicht untersucht worden, nämlich die bereits erwähnte Mamlüken-Chronik ZETTERSTÉENS<sup>(3)</sup>. Dieser Gelehrte hat seiner Ausgabe eine ausführliche sprachliche Einleitung vorausgeschickt. Da sich so gründliche Vorarbeiten durch neue Feststellungen aus unserem Text kaum bereichern liessen, dürfen wir von einer näheren Beschreibung seiner sprachlichen Eigentümlichkeiten absehen.

Dagegen sind einige Worte über die Methode am Platze, der wir bei unserer Ausgabe gefolgt sind. Es kam uns in erster Linie darauf an, unsere Chronik für die historische Forschung zu erschliessen. Wir haben daher den in der Handschrift durchlaufenden Text in Absätze gegliedert und mit Interpunktionszeichen versehen (4). Die Kapiteleinteilung des Autors haben wir beibehalten. Zwar wäre eine weitergehende Gliederung des Textes durch Zwischenüberschriften hin und wieder möglich gewesen, doch glaubten wir den Interessen des Lesers durch die Verwendung lebender Kolumnentitel besser zu dienen. Schliesslich haben wir dem Buch möglichst eingehende Indices beigegeben, in denen wir jeweils neben der Seitenzahl auch die Zeile vermerkt haben, in der das Stichwort vorkommt. Bei dem Verzeichnis der Termini und Wörter haben wir keine engen Grenzen gezogen.

 $(0)$  Arabiya, Untersuchungen zur arabischen Sprach- und Stilgeschichte, Abh. SAW 45, 1, Berlin 1950.

(2) In der Einleitung zu seiner Ausgabe Das Buch der wunderbaren Erzählungen und seltsamen Geschichten, Wiesbaden 1956.

<sup>(3)</sup> Beiträge zur Geschichte der Mamlükensultane, S. 1-31, sowie die anschliessenden Anmerkungen, S. 34-118.

(4) Wir sind dabei den Grundsätzen gefolgt, die in der letzten Jahren in der Bibliotheca Islamica angewendet wurden.

stehen scheint. Die beiden Chronisten haben anscheinend in enger Verbindung miteinander gestanden. So teilt Ism AD-DAWADARI eine Hutba mit (102 f.), die einer seiner Freunde (ba'd al-ashab) aus Anlass des Erdbebens im Jahre 702 gehalten habe. Es ist die gleiche Predigt, die sich in der Zetterstéen'schen Chronik (S. 127 f.) findet und die deren Verfasser als sein eigenes Werk bezeichnet. Anderseits bringt auch ZETTERSTÉENS Autor (S. 101-103) den soeben erwähnten Bericht al-Mugiris, für den nach Lage der Dinge doch IBN AD-DAWIDIBI die Priorität besitzt. Die Frage, ob für den Anfang der Berichtszeit IBN AD-DAWIDIBI oder jener andere Autor die grössere Originalität besitzt oder ob beide aus einer gemeinsamen dritten Quelle geschöpft haben, muss im Augenblick noch unbeantwortet bleiben; die ersten Jahre, über die ZETTERSTÉENS Autor berichtet, werden bei IBN AD-DAWÄDÄBI nicht in dem vorliegenden Bande, sondern in dem achten Bande seiner Chronik behandelt.

Die Sprache unserer Chronik weicht, sowohl was den Wortschatz, den Wortgebrauch und die Grammatik, als auch was den Stil und die Orthographie angeht, in beträchtlichem Ausmass von dem klassischen Arabisch ab. Neben längeren Passagen in kunstvoller Reimprosa (sağ') findet sich einfacher Berichtsstil, häufig durchsetzt mit Wörtern und Formen aus der Vulgärsprache. Durchweg ist der Text nachlässig niedergeschrieben; neben korrekten Formen fällt die grosse Zahl ganz offensichtlicher sprachlicher Verstösse auf. Diese Mischung aus sehr verschiedenen Elementen lässt sich nicht einfach mit dem Hinweis auf die geringe sprachliche Bildung des Verfassers abtun. Ein Mann, der eine umfangreiche Universalchronik und mehrere andere Werke schreibt, der offensichtlich mit zahlreichen Werken der klassischen und der nachklassischen Zeit vertraut ist und darüber hinaus ein unverkennbares Empfinden für sprachliche Besonderheiten hat (1), kann nicht als ungebildet gelten, auch nicht in sprachlicher Hinsicht.

Die Sprache IBN AD-DAWIDIRIS ist uns vielmehr aus zahlreichen Werken bekannt, die in der Mamlükenzeit besonders häufig, aber auch schon vorher nicht selten sind und sogar in die klassische Zeit zurückreichen. Die allgemeine Vorgeschichte

<sup>(1)</sup> Vgl. S. 201: 8 und 204: 6-7, wo der Chronist den genauen Wortlaut von Ausserungen der handelnden Personen wiedergibt.

vorzüglicher Gewahrsleute stützen, die er meistens namentlich anführt. Als ein Beispiel für viele verweisen wir nur auf den Emir Husām ad-Dīn al-Mugirī, der 704 von einer Gesandtschaftsreise an den Ilchan-Hof zurückkehrte und in Gegenwart Ibn ad-Dawadaris ausführlich über seine Erlebnisse berichtete (71-76, 129 f.). Aber er muss auch Zugang zu den Kanzleien gehabt haben, wie die im Wortlaut mitgeteilten Dokumente zeigen. Dass er anhand von Abschriften arbeitete, die er sich beschaffte, geht deutlich aus der Bemerkung hervor, er könne ein bestimmtes Sendschreiben des Chans der Goldenen Horde an den ägyptischen Sultan nicht im Wortlaut mitteilen, weil die Kopie, die er besessen habe, verloren gegangen sei (303). An anderer Stelle (160) verzichtet er auf die Wiedergabe eines amtlichen Dokuments, weil er keine Abschrift habe, seiner Chronik aber keine erdichteten Sachverhalte einverleiben wolle. Zahlreich sind schliesslich die Stellen, an denen er sich als Augen- bzw. Ohrenzeuge bezeichnet (1).

Wenn damit auch als erwiesen gelten kann, dass IBN AD-DAWIDIRIS Bericht über den Sultan an-Nāșir Muhammad eine wertvolle historische Quelle darstellt, so überhebt das nicht der Notwendigkeit, die Stichhaltigkeit seiner Mitteilungen im einzelnen nachzuprüfen und sein Verhältnis zu anderen zeitgenössischen Autoren zu ermitteln, besonders hinsichtlich solcher Passagen, die anderswo ebenfalls zu finden sind. Wir beabsichtigen die dazu erforderlichen Untersuchungen im Zusammenhang mit dem vorausgehenden, dem achten Band der Chronik, mit dessen Bearbeitung wir begonnen haben, durch- bzw. weiterzuführen. Da auch jener Band die Mamluken-Herrschaft behandelt, ist es sinnvoll, jene quellenkritische Betrachtung für den gesamten Bericht über die Mamlüken, also erst später, vorzunehmen.

An dieser Stelle mag immerhin vorausgeschickt werden, dass der Autor der von K. V. ZETTERSTÉEN publizierten Mamlüken-Chronik<sup>(2)</sup>, oder genauer der anonyme Verfasser von deren erstem Teil, unserem Autor besonders nahe zu

<sup>(3)</sup> Beiträge zur Geschichte der Mamläkensultane in den Jahren 690-741 der Higra nach arabischen Handschriften, Leiden 1919.

<sup>&</sup>lt;sup>(1)</sup> Beispiele dafür : 153, 182, 183, 188, 227, 229, 257, 262.

grossen Umfangs abfasste, sondern auch die grosse Zahl der von ihm zitierten und benutzten Bücher<sup>(1)</sup>. Hinzu kommt aber noch, dass er ausser den beiden Fassungen seiner Chronik noch mehrere andere Schriften geschrieben hat. In dem vorliegenden Bande erwähnt er die drei folgenden : (1) A'vān al-amtāl wa-amtāl al-a'yān (322, 336), (2) Hadā'iq al-ahdāq wa-daqā'iq al-huddāq (205, 340) und (3) Adat as-sadat sadat al-adat fi manaqib as-saih Abi s-Sa adat (154). Daru kommt noch ein im ersten Bande der Chronik<sup>(2)</sup> erwähntes Buch (4) Matāli<sup>c</sup> al-anwär fi manäqib al-abrär. Allerdings hat sich bisher nicht eines dieser Werke ermitteln lassen.

Es liegt auf der Hand, dass in einer Universalchronik, deren Quellen bekannt und grösstenteils erhalten sind, die Darstellung derjenigen Begebenheiten besonderes Interesse verdient, die der Chronist aus seinem eigenen Erleben oder nach den Berichten beteiligter Zeitgenossen kennt. Von IBN AD-DAWADARIS Chronik ist das der neunte Band. Der Verfasser bezeichnet ihn selbst ausdrücklich als seine eigene Leistung<sup>(3)</sup>, und auch schon CLIUDE CAHEN hat auf den Quellenwert dieses Bandes hingewiesen (4). Das sind die Gründe, deretwegen wir uns an erster Stelle mit dem letzten Band des Werkes befasst und diesen zur Ausgabe vorbereitet haben.

Tatsächlich trägt der vorliegende Band auf weite Strecken deutlich das Gepräge eigenen Miterlebens oder sogar tätiger Anteilnahme an den Ereignissen. Diese Unmittelbarkeit tritt an denjenigen Stellen besonders deutlich hervor, die wir soeben für die Lebensschicksale des Autors angezogen haben. Sie zeigt sich aber auch an vielen anderen Stellen, etwa da, wo von den Beduinen die Rede ist, mit denen ja der Vater kraft seines Amtes viel zu tun hatte (z. B. 114). Auch sonst wird der Vater mit seinen reichen Erfahrungen in der mamlükischen Verwaltung nicht selten zitiert. Daneben konnte sich der Chronist auf eine ganze Anzahl

Siehe die oben S. 15 mitgeteilte Liste und den Index der Dichter, Autoren und Bücher,  $S.503$  ff.

 $\cdot$  REI 1936, S. 343.

<sup>&#</sup>x27; Handschrift Ayasofya Nr. 3073, S. 13.

 $$ 

#### **RINLEITUNG**

Bis zum Ende seines Vaters sehen wir den Sohn immer wieder in dessen Begleitung. So nimmt er auch an der Übersiedlung von Kairo nach Damaskus teil und erwähnt, dass er sich 719 in Damaskus aufgehalten habe (257). Man wird also annehmen dürfen, dass er damals noch in jüngeren Jahren stand und vielleicht noch keinen eigenen Hausstand hatte. Immerhin muss er aber schon ein Amt gehabt haben; denn als der Vater in seinem Todesjahr mit einer Abordnung von Emiren ausgesandt wurde, um die kurz zuvor von den Mongolen belagerte Festung ar-Rahba zu inspizieren (258, 260 f.), erklärt er ausdrücklich, er habe den Vater nur aus Anhänglichkeit (min tariq šafaqa) begleitet; sein Lehen liege nämlich in Ägypten, und ein Kommando (tagrid) nach Syrien habe er nicht gehabt. Welches Amt das gewesen sein mag, entzieht sich unserer Kenntnis, doch dürfte es der militärischen Verwaltung angehört haben. Das entspräche der Laufbahn des Vaters und auch der Bezeichnung mamluk, die Saif ad-Din mehrfach für sich verwendet (z. B.  $: 90 \cdot 4$ , 20; 202: 4, 17). Auch der ihm 723 zuteil gewordene Auftrag, die Reise eines hohen Beamten durch Bereitstellung der Postpferde an den einzelnen Stationen des Reiseweges vorzubereiten (310), passt dazu.

Besonders eindrucksvoll ist die Rolle, die IBN AD-DAWIDIRI bei dem kurzen Intermezzo der Herrschaft des Baibars al-Čāšnkīr spielt. Er wohnte der Versammlung bei, in der im Jahre 708 der Nachfolger für den zurückgetretenen Sultan an-Näsir Muhammad gewählt wurde (157). Dann sehen wir ihn als Gewährsmann seines Vaters bei der Nachrichtenübermittlung von Kairo nach al-Karak, dem Exil des zurückgetretenen Sultans, ein gefährliches Spiel, das er auch dann nicht einstellt, als Baibars davon Wind erhalten und dem Vater einen sehr scharfen Drohbrief geschrieben hatte<sup>(1)</sup>. Später nimmt er mit seinem Vater im Auftrag an-Nāșirs an der Fahndung nach dem gescheiterten Baibars teil (198), beschafft auf das Geheiss seines Vaters Proviant (200 ff.) und zieht eine Strecke Weges mit der Eskorte des gefangenen Baibars in Richtung Kairo, wobei er mit diesem einige Worte wechselt (203 f.).

Unser Autor muss ein sehr belesener und geistig interessierter Mensch gewesen sein. Dafür spricht nicht nur die Tatsache, dass er eine Universalchronik so

(1) Vgl. die gegenüber S 17 abgebildete Probe aus der Handschrift und S. 177-179.

Diensten des auch sonst bekannten Emirs Saif ad-Din Balbān ar-Rūmī ad-Dawādār at-Tahiri gestanden und deshalb die Nisbe ad-Dawädäri erhalten (1). Dass der Sohn tatsächlich von seinen Zeitgenossen Ibn ad-Dawädäri genannt wurde, erfahren wir aus dem Gedicht, dass ihm Isn Dinnvir im Jahre 704 anlässlich eines Jagderlebnisses widmete (2). Er führte den Beinamen Saif ad-Din (3) und leitete seine Abstammung von den Selgugen her (4).

IBN AD-DAWIDIRI gehörte einer in Kairo ansässigen Familie an (267) und wuchs dort in der Härat al-Bätiliya auf (132). Seinem Vater begegnen wir in den Jahren 703 und 709 als mutawalli der Provinz as-Sarqiya, der Wilāyat al-'urbān und einiger benachbarter Gebiete, eine Stellung, die er elf Jahre hindurch innehatte (117). Schon 710 suchte er um seine Entlassung nach, die ihm dank der Vermittlung einer der Gemahlinnen des Sultans auch gewährt wurde (209). Vor die Wahl zwischen einer weiteren Verwendung in Ägypten oder in Syrien gestellt, entscheidet er sich für Damaskus. Er siedelt mit seiner Familie dorthin über und erhält den Posten eines mihmändär, wenig später dazu noch das Amt des musidd ad-dawāwīn (213), das er aber wegen Differenzen mit seinem Vorgesetzten schon nach Jahresfrist niederlegte (117). Von da an bis zu seinem Tode war er nur noch mihmändär. Mit der Versetzung nach Syrien wurde ihm das ostjordanische Dorf Hisfin (im Hauran) (5) zu Lehen (iqta') übertragen (108 f., 228). Wegen seiner Zuverlässigkeit und Ehrlichkeit erhält er im Jahre 713 vom Hof in Kairo den Auftag, Ermittlungen gegen einen ungetreuen Wesir durchzuführen (267). In deren Verlauf fand er auf dem Weg nach der Festung 'Aglün am 10. Ragab bei einem Sturz mit dem Pferd den Tod. Er wurde in Adrijst unweit der letzten Ruhestätte seiner Eltern beigesetzt. Trotz seiner hohen Ämter hatte er es nicht zu Reichtümern gebracht. Bei der Übersiedlung nach Damaskus musste er seine Habe verkaufen, um das Reisegeld zusammenzubringen, und in seinem Nachlass fand der Sohn 13.000 Dirham Schulden (117, 118).

<sup>1</sup> Vgl. die Abbildung des Titelblatts gegenüber S. 16.

\* S. 192-124, wo der Name allerdings ابن الدويدارى geschrieben wird, vgl. oben S. 162.

<sup>1</sup> Siehe S. 202 und öfter.

Zkxi, Mémoire, S. 13.

" Vgl. Yaqur, Mu'ğam al-buldān, Bd. II, Beirut 1965, S. 371.

gekommen sind, nämlich die unter Nr. 8, 9, 10 und 13 aufgeführten Titel (1).

Weder IBN AD-DAWADARI noch seine Chronik scheinen in die arabischen Bücherverzeichnisse und biographischen Werke damaliger oder spaterer Zeiten Eingang gefunden zu haben. Unter den Geschichtschreibern haben wir lediglich bei AL-MAQRIZI<sup>(2)</sup> und IBN IYAS<sup>(3)</sup> ganz knappe Bemerkungen finden können, die sich vielleicht auf unseren Autor beziehen (4). Bekannt war sein Werk nach Ausweis einer signierten Benutzernotiz<sup>(5)</sup> dem Historiker Iss Duoxio. Für die Lebensdaten IBN AD-DAWADARIS sind wir jedenfalls auf die autobiographischen Bemerkungen angewiesen, die er in seinem Buch gelegentlich einfliessen lässt. Wir stellen hier zusammen, was sich dem vorliegenden Bande entnehmen liess.

Der Vater unseres Autors, Gamal ad-Din<sup>(6)</sup> 'Abdallah, hatte seiner Zeit in den

(1) Das Kitab as-sarif Ahi Muhsin wird auch in den Hitat des MAORIZI und von AN-NEWAIRI erwähnt.

<sup>(3)</sup> Ob der Sulū (ed. ZITADA) II, S. 806, im Jahre 750, erwähnte ibn ad-Dawadari etwas mit dem unsrigen zu tun hat, ist nicht auszumachen. Übrigens hat eine der von ZITIDA benutzten Handschriften ebenfalls die in der vorliegenden Ausgabe, S. 123 (Zeile 6), verwendete Orthographie .ابن الدويدارى.

<sup>(3)</sup> Badā'i' az-zuhūr wa-waqā'i' ad-duhūr, Bd I, Būlaq 1311. S. 173. Dort ist von der Chronik des Šaih Saif ad-Dīn Abū Bakr b. Asad die Rede. Da ein Chronist dieses Namens sonst nicht bekannt ist, könnte es sich um Ibn ad-Dawadari handeln. Freilich passt der Vamensteil « ibn Asad » nicht; immerhin könnte es sich dabei aber um ein Schreiberversehen oder einen Druckfehler (etwa für « ibn 'Abdallah » handeln).

<sup>(4)</sup> In modernen Arbeiten, abgesehen von den bereits erwähnten, wird die Chronik des Ibn ad-Dawadart auch nicht häufig zitiert. 'ALT IBRAHTM HASAN führt sie zwar in der Bibliographie seiner Dirāsāt fi ta'rīh al-mamālik al-bahrīya wa-fi 'aşr an-Nāsīr Muhammad bi-waģhin hässin (Kairo '1944 und '1948) auf, zitiert aber in den Anmerkungen nur den achten. eigentümlicherweise nicht den neunten Band. Diesen hat, soweit wir sehen, bisher nur SALAH AD-DIN AL-MUNAGGID, für seinen Aufsatz Marsum mamlukt sarif in RAAD 33 (1958), S. 258-269, herangezogen, in dem das in vorliegender Ausgabe, S. 139-141, stehende Schriftstück veröffentlicht und besprochen wird. Frühere Bände der Chronik benutzte WILFERD MADELUNG in seiner Hamburger Dissertation, deren Veröffentlichung unter dem Titel Fatimiden und Bahraingarmaten in Der Islam im Gange ist, s. vorläufig Bd 34 (1959), S. 34-88.

<sup>(3)</sup> In der Handschrift Saray Ahmed III. Nr. 2932/VIII. S. 354 : tālasahu wa-stafāda minhu Ibrāhim ibn Duqmāq 'afā llāhu 'anhu.

(4) Dieser lagab findet sich mehrfach, z. B. Seite 168 und 182 f.

wiederholen hier jene 13 Titel, die der Autor am Anfang seines Werkes aufführt:

(1) Kitāb aš-šifā' fī mu'gizāt al-mustafā (1);

(a) Ta'rīh al-Qādī Ibn Hallikān (2);

(3) ar-Raud az-zāhir fī sīrat al-Malik az-Zāhir $(3)$ ;

 $(4)$  Ta'rih Abi l-Muzaffar ibn al-Ğauzi (4);

 $(5)$  Kitāb ģanā n-nahl $(5)$ :

(6) Kitāb al-Qādī Sā'id ibn Sā'id al-Andalusī  $(6)$ ;

(7) Ta'rih Ibn Züläq bi-Misr $(7)$ :

(8) al-Kitāb at-turkī fī abbār at-Tatār  $(8)$ ;

(9) Kitāb hall ar-rumūz fī 'ilm al-kunūz;

(10) Kitāb aš-šarīf Ahī Muhsin;

 $(11)$  al-Faih al-qudsi fi sirat Salah ad-Din<sup>(9)</sup>;

 $(12)$  Ta'rih Ibn Wāsil al-Hamawī<sup>(10)</sup>;

(13) Kitāb matāli<sup>c</sup> aš-šurūg fī banī Salguq.

Wie diese Liste zeigt, hat IBN AD-DAWADARI weitgehend aus bekannten Büchern geschöpft. Trotzdem waren ihm aber auch Quellen bekannt, die nicht auf uns

(1) Wohl identisch mit AL-Qapi Irap B. Müsa AL-YAHSABI, as-Sifa' bi-tarif huquq al-musiafa vgl. SARKIS, Musğam al-matbüsat, S. 1357.

(2) Gemeint ist wohl Wafayat al-a'yan.

(3) S. die Teilausgabe dieses Werkes von SYEDAH FATINA SADEQUE, Baybars I of Egypt, Dacca 1956.

3) al-Muntazam ft ta'rīh al-mulūk wal-umam, vgl. den Teildruck Hyderabad 1357.

(5) Der vollständige Titel lautet bei QALQASANDI, Subh al-assa II, S. 93, Ganā l-mahl waganā n-nahl, in Bd XIV, S. 391, dagegen Hayā l-mahl wa-ğanā n-nahl; die letztere Fassung des Titels findet sich auch bei UMAR B. IBRAHIM AL-AUSI AL-ANSARI, Tafrig al-kurüb fi tadbir al-urub, Handschrift Princeton (o. Nr.), fol. 4a.

(9) Wohl die Tabagat al-Umam des GAL SI, S. 585, unter der Nisbe AL-QURTUBI aufgeführten Autors.

<sup>(7)</sup> IBN ZūlīQ AL-LAITI, Fadā'il Misr wa-ahbāruhā wa-hawāssuhā, s. GAL S I, S. 230.

(5) Die Handschrift ist an dieser Stelle undeutlich, die Lesung des letzten Wortes nicht ganz sicher.

(9) Es kann sich nur um das bekannte Werk des 'INID AD-DIN AL-KATIB AL-ISFAHAMI handeln, vgl. GAL I, S. 383 f., zum Titel LANDBERG, ZMDG 48, S. 166.

<sup>19)</sup> Mufarriğ al-kurüb fi ahbār bani Ayyub, s. die im Gange befindliche Ausgabe von GAMAL 1D-Dīx 13-SATYLL, Kairo, Bd I, 1953, Bd II, 1957, Bd III im Druck (März 1960).

ausserdem Mikrofilme im Handschriften-Institut der Arabischen Liga (Ma'had al-mahțuțat al-'arabiya bi-Gâmi'at ad-duwal al-'arabiya) (1) zu Kairo verwahrt.

Die auf den Verfasser zurückgehende Epitome Durar at-tigän wa-gurar tawārīh al-azmān reicht bis zum Jahre 710, bricht also 26 Jahre früher ab als das Hauptwerk. Sie besteht aus einem Bande, von dem die Handschriften Al Damad Ibrahim Paşa 913 und Stadtbibliothek Alexandrien 3828 & bekannt sind. Von beiden Handschriften befindet sich je ein Mikrofilm im Handschriften-Institut der Arabischen Liga (2) und je eine Photokopie in der ägyptischen Nationalbibliothek<sup>(3)</sup>.

Wie die vorstehende Übersicht zeigt, haben wir es mit einer Universalchronik zu tun. Sie ist, wie der Autor in der Einleitung zu dem ersten Bande mitteilt<sup>(4)</sup>, im Jahre 709 begonnen worden, und der Abschluss fällt nach dem Kolophon des neunten Bandes<sup>(5)</sup> in den Anfang des Jahres 936. Soweit der Autor sich nicht auf eigene Wahrnehmungen und Erlebnisse, mündliche Berichte Dritter, insbesondere älterer Zeitgenossen stützen konnte, war er natürlich auf schriftliche Quellen angewiesen. Tatsächlich teilt er ausdrücklich mit, dass er sich auf etliche 50 Quellen (6) stütze, wobei er auf seine diesbezüglichen Angaben verweist (hasbamā dakartu min asmā'ihim). Bei diesem Hinweis wird er in erster Linie an die Liste von Werken gedacht haben, die sich ohne nähere Erklärung auf Seite 1 des ersten Bandes befindet. Sie enthält allerdings nicht «einige fünfzig», sondern nur 13 Titel. Mithin wird er nicht jene Liste allein im Auge gehabt haben, sondern auch die zahlreichen, im Verlauf seines Werkes zitierten Bücher, wie wir sie für den neunten Band in einem besonderen Index zusammengestellt haben 7. Wir

(1) Nämlich die Filme Nr. 972 und 973, vgl. Fihris al-mahtütät al-musawwara, Bd. II, 1, Nr.  $314$  (S.  $217$  f.).

<sup>(1)</sup> Nämlich die Filme 301 und 404, vgl. Fihris al-mahtütät al-musawwara II, 2, Nr. 654  $(S. 58).$ 

(3) Fihris al-kutub IV, S. 179, Nr. 2605.

(4) Handschrift Ayasofya Nr. 3073, S. 8.

(5) S. 402 der vorliegenden Ausgabe.

<sup>(6)</sup> Handschrift Ayasofya Nr. 3073, S. 10.

(7) Siehe u. S. 503 ff. (fihris as-šu'arā' wal-mu'allifin wal-kutub).

- Band 8 : Zahr al-murūg min qismat falak al-burūg, al-musammā : ad-Durra az-zakīya fi ahbār daulat al-mulūk at-turkīya (bis 698 H.); Handschrift vom 20. Dū l-Qa'da 734, Saray Ahmed III. Nr. 2932/VIII, 177 Blatt;
- Band 9 : al-Gauhar al-anfas min qismat al-falak al-ailas, al-musammā : ad-Durr al-fāhir fi sirat al-Malik an-Nāsir ; Handschrift von Anfang 736, Saray Ahmed III. Nr. 2932/IX, 171 Blatt.

Alle neun Bände sind 34,5×26,5 cm gross, der Schriftspiegel 26×19 cm, mit dunkelbrauner Tinte auf gelbbraunem, dickem Papier in Nashī geschrieben, die Überschriften rot, die Seite zu 21 Zeilen. Das Papier ist leicht wurmstichig, sonst gut erhalten. Die Bände tragen einen braunen Einband mit rotem Lederrücken und sind fest gebunden.

Sie enthalten zahlreiche Randglossen von der Hand des Verfassers. Die Bände 5 und 6 tragen Revisionsvermerke des Autors, nämlich balaga nazaran wa-tahriran min al-musannif bzw. balaga nazaran min al-musannif 'afā Ilāhu 'anhu. Der Kolophon des achten Bandes enthält den Vermerk bi-hatti yadi wādi'ihī wa-musannifihi wağāmi'ihī wa-mu'allifihī ad'afī 'ubbādi llāhi wa-afqarihim ilā llāh Abū (sic!) 'Abdallāhi ibn Aibak sāķib Şarhad kāna etc. (1). Die Bände 1, 2, 4, 5, 6 und 7 enthalten jeweils am Schluss ähnliche Vermerke; nur in den Bänden 3 und 9 fehlen sie. Da aber auch diese beiden Bände von der gleichen Hand geschrieben sind wie die übrigen, gehen sie ebenfalls auf den Autor zurück, und es steht fest, dass wir es mit dem vollständigen Autograph zu tun haben.

Von allen neun Bänden werden Photographien in der ägyptischen Nationalbibliothek (Dār al-kutub al-misriya) (2) sowie von den Bänden 3, 6, 7, 8 und 9

(1) Die Vermutungen, bei den sogleich zu erwähnenden Handschriften der Durar at-tigan in der Sammlung Al Damad Ibrahim Pașa 9 13 (AHMED ZÉKI BET, Mémoire, S. 13) oder Stadtbibliothek Alexandrien 3828 & (F'UID SAYYID, Fihris al-mahtūțāt al-musawwara II, 2, S. 58) handle es sich um Autographen, sind damit erledigt; diese beiden Codices weisen nämlich nicht nur untereinander sondern auch gegenüber dem Mufassal völlig unterschiedliche Schreiberhände auf, und in der zuerst genannten Handschrift ist sogar der Name des Schreibers, Yūsuf b. 'Utman al-Himyari, ausdrücklich angegeben.

(3) Fihris al-kutub IV, S. 310, Nr. 2528.

einen Band bildet. Dementsprechend hat jeder Teil einen zweigliedrigen Titel, dessen erster Bestandteil sich auf eine der Himmelssphären bezieht, während der zweite auf den Inhalt zurückgeht. Da der Autor auf dem Titelblatt eines jeden Bandes nur das zweite Glied des jeweiligen Titels angibt, das erste dagegen fortlässt, wird man jenes zweite Glied ohne Frage als den Haupttitel betrachten dürfen. Wir lassen eine Übersicht über alle neun Bände hier folgen :

- Band 1: Nuzhat al-bašar min qismat falak al-qamar, al-musammā : ad-Durrat al-'ulyā fi ahbār bad' ad-dunyā (die Welt bis zu den Anfängen der Menschheit); Handschrift vom 23. Dū l-Hiģģa 732, Ayasofya  $Nr. 3073, 171$  Blatt.
- Band 2 : Gullat al-wārid min qismat falak 'uțārid, al-musammā : ad-Durra al-yatīma fi ahbār al-umam al-qadīma (die Menschheit vor Muhammad); Handschrift von Mitte Rabī II 733, Ayasofya Nr. 3074, 178 Blatt;
- Band 3 : al-hušarraf bil-qudra min gismat falak az-zuhra, al-musammā : ad-Durr at-tamin fi ahbār sayyid al-mursalin wal-hulafā' ar-rāšidin; Handschrift vom 26. Dū l-Qa'da 733, Saray Ahmed III. Nr.  $2932/III$ , 166 Blatt;
- Band 4 : Bugyat an-nafs min qismat falak as-šams, al-musammā : ad-Durra as-samīya fi ahbār ad-daula al-umawīya; Handschrift vom 17. Muharram 734, Ayasofya Nr. 3075;
- Band 5 : Alladi kullu sam'in nasih min qismat falak al-mirrih, al-musamma : ad-Durra as-saniya fī ahbār daulat al-'abbāsīya (bis zu den Fatimiden); Handschrift vom 5. Rabī<sup>c</sup> II 734, Ayasofya Nr. 3076, 176 Blatt;
- Band 6 : al-Fā'iq șihāh al-gauharī min qismat falak al-muštarī, al-musammā : ad-Durra al-madiya fi ahbar ad-daula al-fatimiya (bis  $555 H.$ ); Handschrift vom 20. Gumādā II 734, Saray Ahmed III. Nr.  $2932/VI$ , 165 Blatt;
- Band 7: Suhd an-nahl min qismat falak zuhal, al-musammā ad-Durr al-matlūb fi ahbār mulūk daulat banī Ayyūb (bis 648 H.); Handschrift vom 7. Sa'bān 734, Saray Ahmed III Nr 2932/VII, 167 Blatt.

Die Chronik, deren Ausgabe der vorliegende Band einleitet, ist der Wissenschaft seit einem halben Jahrhundert bekannt. AHMED ZEKI BEY (1) hat als erster auf die Bedeutung des Werkes, das uns in zwei Fassungen, einer ausführlichen und einer gekürzten, erhalten ist, aufmerksam gemacht und eine knappe Beschreibung davon geliefert. Ihm folgte Körnütüzībe MEHMED Fu'iD (2) mit einer Bemerkung, in der auf den Wert des Buches für die Erforschung der türkischen Sagenwelt hingewiesen wird. Auf diese beiden Autoren stützte sich CARL BROCKELMANN (3) in seiner arabischen Literaturgeschichte. Seine Ausführungen sind allerdings nicht in allen Punkten stichhaltig. Wir stellen daher die wichtigsten Angaben hier noch einmal zusammen, obwohl sie im wesentlichen auch schon von CLAUDE CAHEN<sup>(4)</sup> mitgeteilt worden waren, der sich 1936 mit dem Werk befasst hatte.

Der Titel der vollständigen Fassung lautet Kanz ad-durar wa-gämi" al-gurar, derjenige der Epitome Durar at-tigan wa-gurar al-azman. Während uns der muhtaşar in zwei Handschriften erhalten ist, besitzen wir von dem mufassal nur eine einzige vollständige Handschrift, die allerdings von der Hand des Verfassers stammt. Da in der Ayasofya ein 60 Blatt starkes Fragment einer nach dem Autograph im Jahre 773 aus dem ersten Bande angefertigten Kopie vorhanden ist (Nr. 3077), muss immerhin mit der Möglichkeit weiterer Abschriften gerechnet werden.

Im Vorwort des ersten Bandes<sup>(5)</sup> sagt IBN AD-DAWÄDÄRT, er habe seine Chronik entsprechend den Himmelssphären in neun Teile eingeteilt, von denen jeder

(1) Mémoires sur les moyens propres à déterminer en Égypte une renaissance des lettres arabes, Le Caire 1910, S. 13-15.

(2) Türk edebiyatında ilk mütesavvifler, Istanbul 1918, S. 279-281.

(3) GAL, S II, S. 44.

(4) Les chroniques arabes concernant la Syrie, l'Égypte et la Mésopotamie, de la conquête arabe à la conquête ottomane, dans les bibliothèques d'Istanbul, REI 1936, Cahier IV, S. 343 f. Eine ganz knappe Beschreibung ist auch schon enthalten in Fihris al-kutub al-'arabiya al-mauğuda bid-Dar, Bd IV, Kairo 1348-1929, S. 179 und 310.

<sup>(9)</sup> Handschrift Ayasofya Nr. 3073, S. 11.

الر Ы

Seite 154 der Handschrift Saray 2932 - IX (vgl. unten S. 178 f.)

Tafel 1

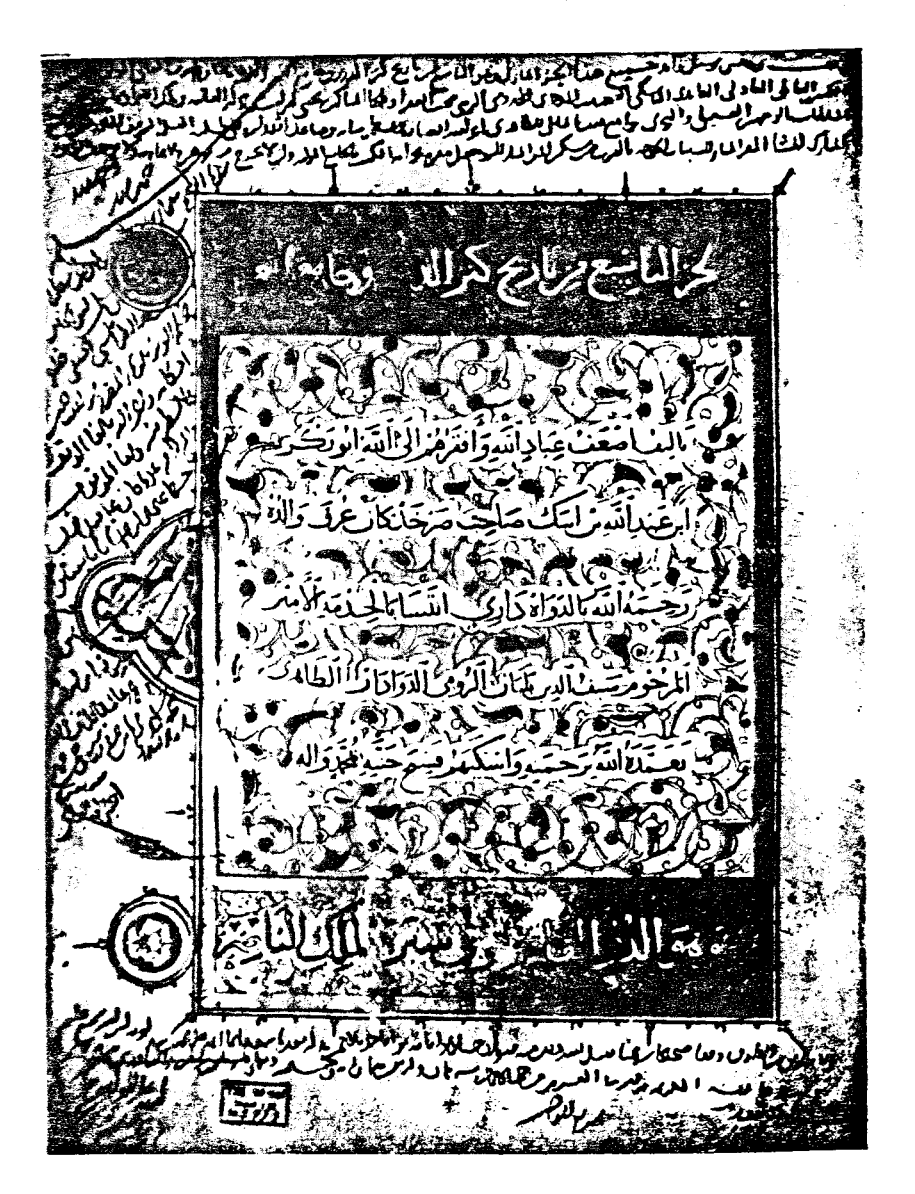

Eitelblatt der Handschrift Sarav auf 11. 11.

**VORWORT** 

führer, Herrn Professor Dr Hans Wehr, die mir im Verein mit der Kulturabteilung des Bundesinnenministeriums und der Deutschen Forschungsgemeinschaft seit Jahresfrist die Fortsetzung der Arbeit in Kairo ermöglichen.

Kairo, den 1. Januar 1960.

Hans Robert ROEMER.

## **VORWORT**

Die Abteilung Kairo des Deutschen Archäologischen Instituts hat alsbald nach ihrer Wiedereröffnung mit der Errichtung einer islamischen Sektion Ende 1956 ein Versprechen eingelöst, das schon drei Jahrzehnte zuvor gegeben worden Hand in Hand mit der Einrichtung einer Fachbibliothek gingen seither WEP. die Vorbereitungen für wissenschaftliche Veröffentlichungen dieser Sektion. Sie führten bereits im verflossenen Jahr zur Ausgabe des ersten Bandes einer islamwissenschaftlichen Abhandlungsreihe. Dieser schliesst sich nun eine arabische Textserie an, die mit dem vorliegenden Bande eröffnet wird.

Es ist mir eine angenehme Pflicht, an dieser Stelle meinen arabischen Freunden vin Herzen zu danken, den Herren Professor Dr. Husain al-Hamdānī, Rašād Abd al-Muttalib und Fu'ad Sayyid für bereitwillig erteilte Auskünfte, Herrn Mahammad Abū l-Fadl Ibrahim für die Durchsicht der Schlusskorrektur, Herrn Mahmud at-Tanahi für seine unverdrossene Hilfe bei der letzten Durchsicht des Druckmanuskriptes und der Korrekturen, sowie besonders Herrn Dr. Salāh ad-Din al-Munaggid, der mich auf die Chronik Ibn ad-Dawādārīs aufmerksam gemacht und mir eine Photographie nach dem Film der Handschrift zur Verfügung gestellt hat. der in dem unter seiner Leitung stehenden Handschriften-Institut der A-sbischen Liga verwahrt wird. Mein Dank gilt ferner meinen deutschen Kollegen, Herrn Professor Dr. Albert Dietrich und Frau Privatdozentin Dr. Susanne Diwald, die für mich in Istanbuler Handschriften Einsicht nahmen, Herrn Dr. Hans Ernst, der mich bei der Zusammenstellung der Indices unterstützte, sowie Herrn Bibliotheksrat Dr. Helmut Braun für Auskünfte aus deutschen Bibliotheken, ver allem aber dem Ersten Direktor des Deutschen Archäologischen Instituts in Kairo, Herrn Professor Dr. Hanns Stock, der die äusseren Voraussetzungen für meine Tätigkeit in Kairo und für die Entstehung dieser Reihe geschaffen hat, sewie der Deutschen Morgenländischen Gesellschaft und ihrem Ersten Geschäfts-

# **INHALT**

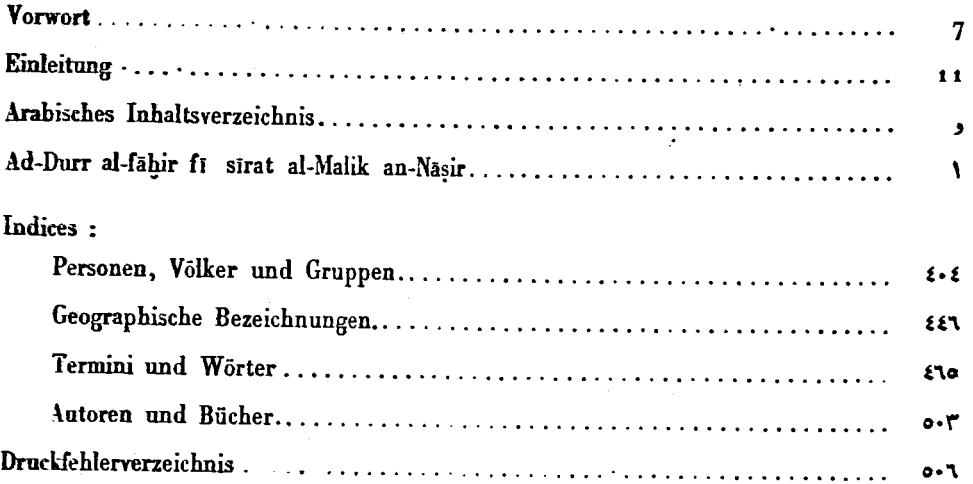

Druckerei der Lagnat at-ta'lif - Kairo

# DIE CHRONIK DES IBN AD-DAWĀDĀRĪ

### NEUNTER TEIL

DER BERICHT ÜBER DEN SULTAN AL-MALIK AN-NĀȘIR MUḤAMMAD IBN QALA'UN

HERAUSGEGEBEN VON

# HANS ROBERT ROEMER

IN KOMMISSION EEI SAMI AL-KHANDJI KAIRO

# Deutsches Archäologisches Institut Kairo

Quellen zur Geschichte des Islamischen Ägyptens

**BAND 1i** 

# DIE CHRONIK DES IBN AD-DAWĀDĀRĪ, TEIL 9